# Package 'RWebServices'

April 23, 2016

<span id="page-0-0"></span>Type Package

Title Expose R functions as web services through Java/Axis/Apache

Version 1.34.0

Author Nianhua Li, MT Morgan

Maintainer Martin Morgan <mtmorgan@fredhutch.org>

Description This package provides mechanisms for automatic function prototyping and exposure of R functionality in a web services environment.

**Depends** SJava ( $>= 0.85$ ), TypeInfo, methods, tools ( $>= 2.10.0$ ), R ( $>=$ 2.5.0)

Imports RCurl

License file LICENSE

License\_restricts\_use no

biocViews Infrastructure

NeedsCompilation yes

# R topics documented:

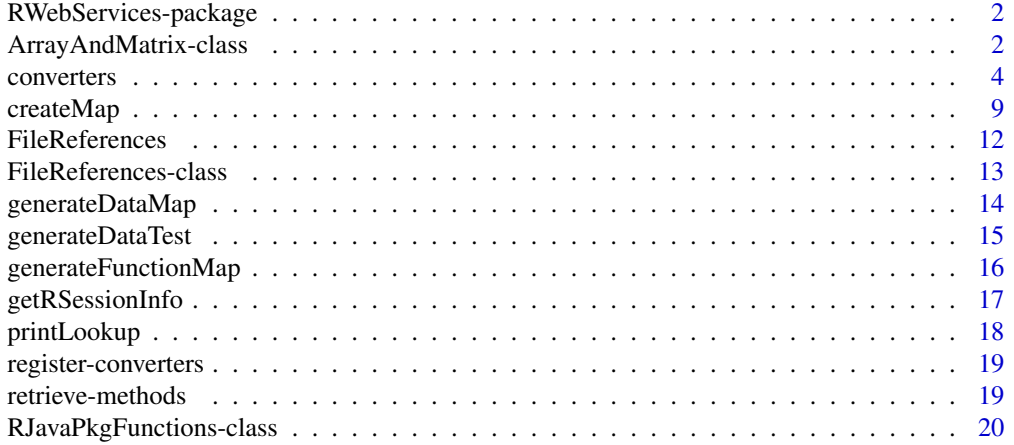

<span id="page-1-0"></span>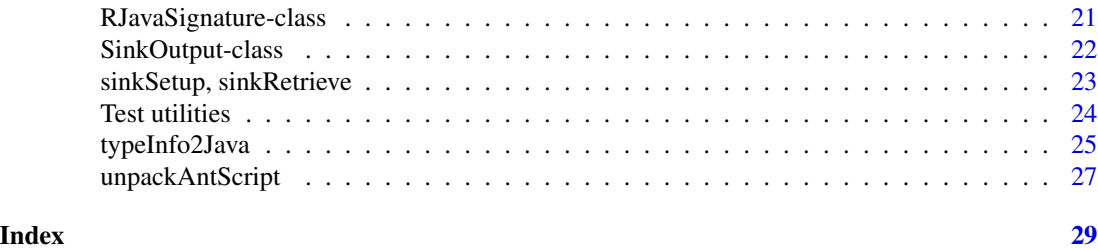

RWebServices-package *Expose R functions as web services through Java/Axis/Apache*

#### Description

This package provides mechanisms for automatic function prototyping and exposure of R functionality in a web services environment.

# Details

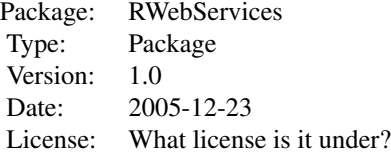

# Author(s)

Written by Nianhua Li, MT Morgan. Maintainer: Robert Gentleman <rgentle@fhcrc.org>

# See Also

The TypeInfo package.

<span id="page-1-1"></span>ArrayAndMatrix-class *Class "NumericMatrix" and friends*

# Description

Classes providing [matrix](#page-0-0) and [array](#page-0-0) functionality, but allowing stronger type specification, e.g., NumericMatrix is a matrix whose members must be of type "numeric". A "matrix" is twodimensional; an "array" is any dimensions, but R treats two-dimensional arrays as "matrix" and one-dimensional arrays as "vector" so "XxxArray" is most useful for specifying arrays with greater than 2 dimensions.

# <span id="page-2-0"></span>ArrayAndMatrix-class 3

Available classes are "RawMatrix" "CharMatrix" "LogicalMatrix" "IntegerMatrix" "NumericMatrix" "ComplexMatrix" "RawArray" "CharArray" "LogicalArray" "IntegerArray" "NumericArray" "ComplexArray".

#### Details

The following illustrates how to use these classes in  $R$  and Java, using NumericMatrix as an example.

The examples assume that mapping between R and Java uses the "javalib" type mode.

Suppose you would like an R function to return a matrix of numeric (double) values, and that you are using the "javalib" mode for mapping between R and Java (typeMode="javalib" in [createMap](#page-8-1), or typemode=javalib in the ant configuration file RWebServicesTuning.properties). For this type mode, specifying "matrix" as a return type is insufficient: a matrix could contain any basic type (raw, character, integer, double, complex, etc.), so there is not enough information to map to a Java object. The solution is to specify more clearly what the type of the return value is, for instance, if the return type is a matrix of numeric (double) values, then arrange for the function to return an object of class NumericMatrix.

In R the basic properties of NumericMatrix can be seen here:

```
> nm=new("NumericMatrix", matrix(as.double(50:1),10,5))
> dim(nm)
[1] 10 5
> nm[7,3][1] 24
> as.vector(nm)
[1] 50 49 48 47 46 45 44 43 42 41 40 39 38 37 36 35 34 33
[19] 32 31 30 29 28 27 26 25 24 23 22 21 20 19 18 17 16 15
[37] 14 13 12 11 10 9 8 7 6 5 4 3 2 1
> as.vector(nm)[(3-1)*nrow(nm)+7]
[1] 24
```
The last line is meant to illustrate that the 'matrix' data in R is stored as a single vector, in 'columnmajor' order, i.e., elements 1:nrow(nm) are the first column, (nrow(nm)+1): (2\*nrow(nm)) are the second column, etc.

In Java, dim=getDim() returns an int[], containing the number of rows and the number of columns, e.g.,  $int[] = \{10, 5\}$  for the example above of columns in the matrix (like dim() would do on a matrix in R).

value=getValue() will return double[], containing all the data, like the result of as.vector above. Remembering that Java starts indexing at 0, we can get the element in row i and column j as

 $value[i * dim[0] + j]$ 

We (or you) could write methods getMatrix / setMatrix returning / taking double[][] to do this, or getElement / setElement to access specific elements; it's worthwhile remembering that this does require quite a bit of memory allocation (for big arrays), so in some ways it's better to force the client to just give the data in the expected format anyway.

#### <span id="page-3-0"></span>Objects from the Class

Objects can be created by calls of the form new("NumericMatrix",...). To create an instance from an existing, untyped, "matrix" or "array", use forms like new("NumericMatrix", m) or unclass and update the mode of the object. See examples for additional detail.

#### **Slots**

None.

# Extends

Class "matrix", from data part. Class "structure", by class "matrix", distance 2. Class "array", by class "matrix", distance 2. Class "vector", by class "matrix", distance 3, with explicit coerce. Class "vector", by class "matrix", distance 4, with explicit coerce.

#### Methods

Use "NumericMatrix" and friends as replacements for "matrix" or "array".

#### Author(s)

Martin Morgan <mtmorgan@fhcrc.rog

#### Examples

```
## creating an empty instance
obj <- new("ComplexMatrix")
obj
mode(obj)
## Converting between array and typed Array
new("RawArray", array(raw(), dim=c(5,2,3)))
## Converting between types
obj <- new("NumericMatrix", matrix(numeric()))
obj <- unclass(obj) # retrieve underlying matrix
mode(obj) <- "raw"
obj <- new("RawMatrix", obj)
validObject(obj)
obj
```
<span id="page-3-1"></span>converters *Convert between R objects and their Java representation.*

#### Description

These functions are not intended for the end user. They are used to match objects being translated between R and Java to functions that perform the conversion. They are useful for understanding the overall conversion process, and as examples for writing custom conversions.

### converters

#### Usage

```
# 'robject' converters
cvtCharacterFromJava(x, thisClassName)
cvtCharacterToJava(x, ...)
matchCharacterToJava(x, ...)
cvtIntegerFromJava(x, thisClassName)
cvtIntegerToJava(x, ...)
matchIntegerToJava(x, ...)
cvtLogicalFromJava(x, thisClassName)
cvtLogicalToJava(x, ...)
matchLogicalToJava(x, ...)
cvtNumericFromJava(x, thisClassName)
cvtNumericToJava(x, ...)
matchNumericToJava(x, ...)
cvtRawFromJava(x, thisClassName)
cvtRawToJava(x, ...)
matchRawToJava(x, ...)
cvtComplexFromJava(x, thisClassName)
cvtComplexToJava(x, ...)
matchComplexToJava(x, ...)
cvtVectorFromJava(x, thisClassName)
cvtVectorToJava(x, ...)
matchVectorToJava(x, ...)
cvtListFromJava(x, thisClassName)
cvtListToJava(x, ...)
matchListToJava(x, ...)
cvtArrayFromJava(x, thisClassName)
cvtArrayToJava(x, ...)
matchArrayToJava(x, ...)
cvtMatrixFromJava(x, thisClassName)
cvtMatrixToJava(x, ...)
matchMatrixToJava(x, ...)
cvtFactorFromJava(x, thisClassName)
cvtFactorToJava(x, ...)
matchFactorToJava(x, ...)
cvtDataFrameFromJava(x, thisClassName)
```

```
cvtDataFrameToJava(x, ...)
```

```
matchDataFrameToJava(x, ...)
cvtEnvFromJava(x, thisClassName)
cvtEnvToJava(x, ...)
matchEnvToJava(x, ...)
cvtUnknownFromJava(x, thisClassName)
cvtUnknownToJava(x, ...)
matchUnknownToJava(x, ...)
cvtFileReferencesFromJava(x, thisClassName)
cvtFileReferencesToJava(x, ...)
matchFileReferencesToJava(x, ...)
## 'javalib' converters
cvtCharacterToJava2(x, ...)
matchCharacterToJava2(x, ...)
cvtIntegerToJava2(x, ...)
matchIntegerToJava2(x, ...)
cvtLogicalToJava2(x, ...)
matchLogicalToJava2(x, ...)
cvtNumericToJava2(x, ...)
matchNumericToJava2(x, ...)
cvtRawToJava2(x, ...)
matchRawToJava2(x, ...)
cvtComplexFromJava2(x, thisClassName)
cvtComplexToJava2(x, ...)
matchComplexToJava2(x, ...)
cvtListToJava2(x, ...)
matchListToJava2(x, ...)
cvtFactorFromJava2(x, thisClassName)
cvtFactorToJava2(x, ...)
matchFactorToJava2(x, ...)
cvtDataFrameFromJava2(x, thisClassName)
cvtDataFrameToJava2(x, ...)
matchDataFrameToJava2(x, ...)
cvtCharArrayFromJava2(x, thisClassName)
cvtCharArrayToJava2(x, ...)
matchCharArrayToJava2(x, ...)
```
#### converters **7**

```
cvtIntegerArrayFromJava2(x, thisClassName)
cvtIntegerArrayToJava2(x, ...)
matchIntegerArrayToJava2(x, ...)
cvtNumericArrayFromJava2(x, thisClassName)
cvtNumericArrayToJava2(x, ...)
matchNumericArrayToJava2(x, ...)
cvtLogicalArrayFromJava2(x, thisClassName)
cvtLogicalArrayToJava2(x, ...)
matchLogicalArrayToJava2(x, ...)
cvtRawArrayFromJava2(x, thisClassName)
cvtRawArrayToJava2(x, ...)
matchRawArrayToJava2(x, ...)
cvtComplexArrayFromJava2(x, thisClassName)
cvtComplexArrayToJava2(x, ...)
matchComplexArrayToJava2(x, ...)
cvtCharMatrixFromJava2(x, thisClassName)
cvtCharMatrixToJava2(x, ...)
matchCharMatrixToJava2(x, ...)
cvtIntegerMatrixFromJava2(x, thisClassName)
cvtIntegerMatrixToJava2(x, ...)
matchIntegerMatrixToJava2(x, ...)
cvtNumericMatrixFromJava2(x, thisClassName)
cvtNumericMatrixToJava2(x, ...)
matchNumericMatrixToJava2(x, ...)
cvtLogicalMatrixFromJava2(x, thisClassName)
cvtLogicalMatrixToJava2(x, ...)
matchLogicalMatrixToJava2(x, ...)
cvtRawMatrixFromJava2(x, thisClassName)
cvtRawMatrixToJava2(x, ...)
matchRawMatrixToJava2(x, ...)
cvtComplexMatrixFromJava2(x, thisClassName)
cvtComplexMatrixToJava2(x, ...)
matchComplexMatrixToJava2(x, ...)
cvtEnvFromJava2(x, thisClassName)
cvtEnvToJava2(x, ...)
matchEnvToJava2(x, ...)
```

```
cvtFileReferencesFromJava2(x, thisClassName)
cvtFileReferencesToJava2(x, ...)
matchFileReferencesToJava2(x, ...)
```
#### Arguments

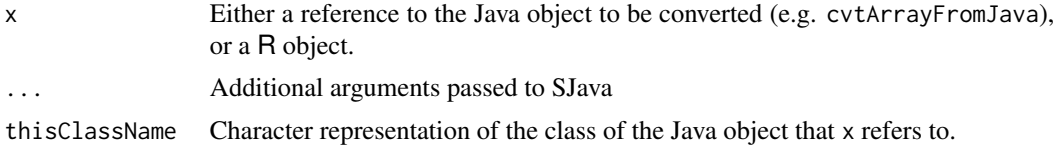

#### Details

The  $cv$ t $*$  functions take an instance of an object of one language (R or Java) and convert it to an instance of the other language.

The match $\star$  functions take an instance of an object, and return a logical indicating whether the match criterion is satisified.

The convention used in RWebServices is to name the functions as <RObject>ToJava or <RObject>FromJava.

RWebServices installs one of two types of converters. The the function [regAddonCvt](#page-18-1) installs converters for the 'robject' model, where R objects are represented in a hierarchy of Java objects that attempt to capture important attributes of the R instances. The mapping is as follows:

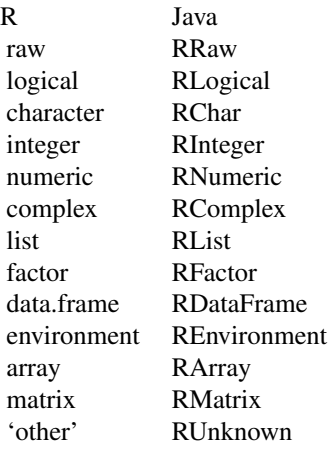

The 'other' converter is invoked when no other converter matches. cvtUnknownToJava creates an instance of the Java class rservices.RUnknown to hold the class, length, and string representation (i.e., the result of print) of the contents of the R object. cvtUnknownFromJava converts rservices. RUnknown instance to a R S4 instance if the original R object is a S4 instance, otherwise the function returns a list with the same class and length as the original R object. This is likely to be very unsatisfactory.

The function [regAddonCvt2](#page-18-1) installs converters for the 'javalib' model, where R objects are represented by Java primitive types where possible; NA values are not permitted. The mapping is as follows:

#### <span id="page-8-0"></span> $\alpha$ createMap 9

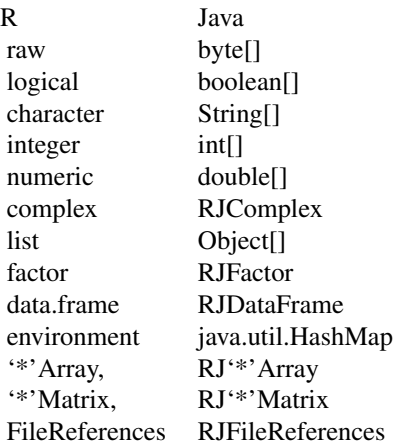

The '\*'Array and '\*'Matrix and array entries represent instances of the [ArrayAndMatrix-class](#page-1-1), which provide strong type information about the typeof elements (raw, logical, character, integer, numeric, complex) in arrays and matricies.

# Value

The cvt\*ToJava functions return references to Java objects. The cvt\*FromJava functions return instances of R objects. match\* return TRUE when the match criterion is satisfied, FALSE otherwise.

# Author(s)

Nianhua Li

# References

<http://www.omegahat.org/RSJava/index.html>

# See Also

[setJavaFunctionConverter](#page-0-0), [regAddonCvt](#page-18-1), [regAddonCvt2](#page-18-1)

<span id="page-8-1"></span>createMap *Create Java function signatures from R functions*

# Description

createMap extracts type information from R function definitions, and uses this to create Java-style function calls with appropriately typed arguments. Types are then converted to Java objects.

A side effect is to create or modify a directory structure in the current working directory containing Java class information.

There are three methods defined:

- <span id="page-9-0"></span>createMap(standardGeneric, missing, ...) Intended to dispatch on S4 generics, creating maps for all currently visible methods.
- createMap(character, missing, ...) Intended to dispatch on a character vector of function names, creating maps for each function.
- createMap(missing, pkgs=character, ...) Inteded to map all functions in pkgs with typeInfo applied. pkgs can be a character vecorr of package names, or in conjunction with the argument splitPkgsToVector=TRUE a comma-delimited list of packages. The latter behavior is meant to faciliate use with the ant command line, as ant -Dpkg=caDNAcopy, caPROcess gen-map-from-package.

# Usage

```
createMap(funcs, pkgs, generateTests = TRUE,
          outputDirectory = stop("specify outputDirectory"),
          typeMode = "javalib", deployMode = "jms",
          verbose = FALSE, ...)## S4 method for signature 'missing,character'
createMap(funcs, pkgs, generateTests = TRUE,
          outputDirectory = stop("specify outputDirectory"),
          typeMode = "javalib", deployMode = "jms",
          verbose = FALSE, splitPkgsToVector=TRUE, ...,
          extraClasses=character())
```
# Arguments

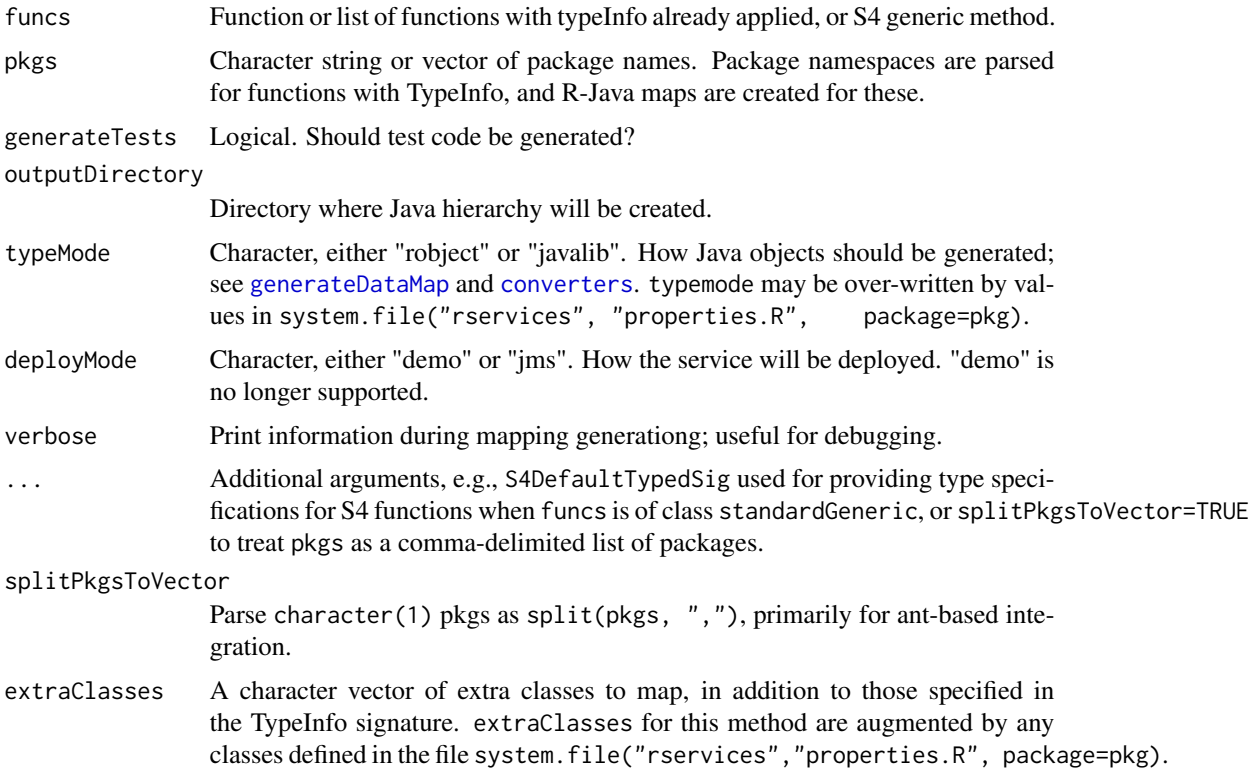

#### <span id="page-10-0"></span> $\emph{createMap}$  11

#### Details

createMap operates either on functions with [typeInfo](#page-0-0) applied, or on S4 generic methods.

Some coercion occurs with typeInfo functions. All signatures have an explict return type. IndependentTypeSpecificatio classes are 'expanded' to a complete set of typed signatures.

Function signatures for S4 methods are created from information used in generic method construction, supplemented by an optional default type signature supplied as a named argument S4DefaultTypedSig. Each method defined for a generic results in a Java signature. Arguments used for method dispatch are typed according to the dispatch rules for the function. Return types are determined by the valueClass of the generic (the valueClass of methods seem not to defined, despite what the documentation indicates). Default values for other arguments, and for return values if valueClass is not used, can be created with a [TypedSignature](#page-0-0) passed as a named argument S4DefaultTypedSig. Values implied by S4 method definitions override the defaults.

See [typeInfo2Java](#page-24-1) for additional information on how conversion occurs.

#### Value

Primarily inovkes for the side-effect of creating a java class hierarchy reflecting the data and methods present in the call to createMap. Returns a list of Java signatures function definitions..

# Author(s)

Martin Morgan <mtmorgan@fhcrc.org>

#### See Also

[createMap,missing,character-method](#page-0-0)

# Examples

library(RWebServices)

```
## S4
## Not run:
setClass("A", representation(x="character"))
setGeneric("foo", function(obj) standardGeneric("foo"))
setMethod("foo", "numeric", function(obj) new("A", x=as.character(obj)))
setMethod("foo", "character", function(obj) new("A", x=obj))
```
createMap(foo, outputDirectory=tempdir(), S4DefaultTypedSig=TypedSignature(returnType="A"))

## End(Not run)

<span id="page-11-1"></span><span id="page-11-0"></span>

# <span id="page-11-2"></span>Description

Functions for creating and manipulating FileRefences-class objects.

# Usage

```
FileReferences(urls = character(), localNames = basename(urls),
               types = character(length(urls)), ...)
urls(object, ...)
localNames(object, ...)
types(object, ...)
## S4 method for signature 'FileReferences'
length(x)
```
# Arguments

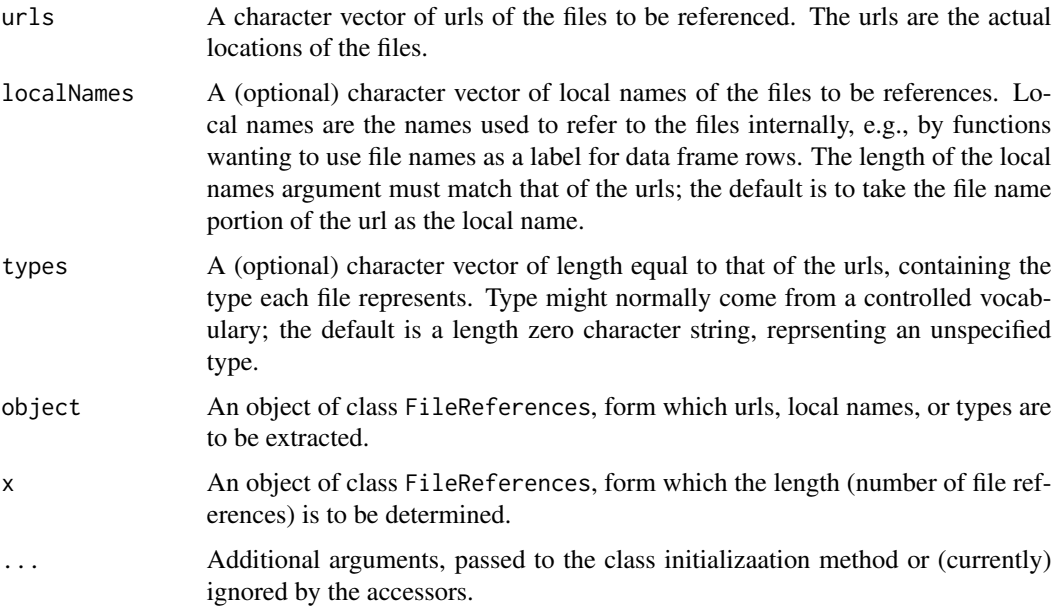

# Value

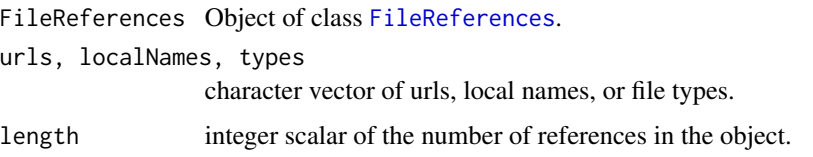

# <span id="page-12-0"></span>FileReferences-class 13

#### Author(s)

Martin Morgan <mtmorgan@fhcrc.org>

# See Also

[FileReferences-](#page-12-1)class

#### Examples

```
obj <- FileReferences(c("/foo/bar", "/foo/baz"), type=rep("CEL", 2))
localNames(obj)
length(obj)
```
<span id="page-12-1"></span>FileReferences-class *Class "FileReferences"*

# Description

FileReferences represents a collection of urls at which files can be referenced, the local names by which the files are to be refered to (to allow the file name portion of the url to differ from the name used to refer to the file), and the types (e.g., CEL, xls, etc.) of the files.

# Objects from the Class

Objects can be created by calls to the constructor [FileReferences](#page-11-1). Objects are constructed with equal-length character vectors.

Elements can be accessed with [urls](#page-11-2), [localNames](#page-11-2), and [types](#page-11-2).

# **Slots**

urls: Object of class "character" containing the urls where the files can be lcoated

- localNames: Object of class "character" containing the local names by which the files will be refered.
- types: Object of class "character" containing information on the file 'type', for instance indicating that the files are CEL files (for gene expression analysis). Usually file types will be from a controlled vocabulary of types defined elsewhere.

#### Methods

See [FileReferences](#page-11-1)

# Author(s)

Martin Morgan <mtmorgan@fhcrc.org>

# See Also

[FileReferences](#page-11-1) for object consturction, accessors [urls](#page-11-2), [localNames](#page-11-2), and [types](#page-11-2)

#### Examples

```
showClass("FileReferences")
FileReferences()
```
<span id="page-13-1"></span>generateDataMap *Create java beans and mapping functions for a R data type*

# Description

The generateDataMap function generates java beans and R–Java data type conversions for a R data type if they are not available in the environment lookup. All java mappings are output as files under CurrentWorkingDir/biocJavaMap, where CurrentWorkingDir is the result of getwd(). This function also updates environments lookup and cvtImport (see arguments below) as a side effect.

# Usage

generateDataMap(rType, javaToR, deployMode, typeMode, lookup)

# Arguments

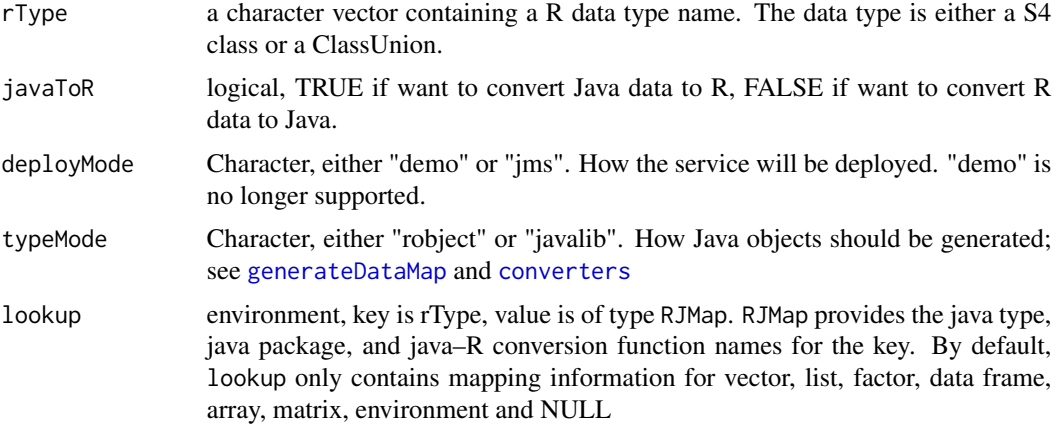

# Value

returns updated environment lookup.

# Author(s)

Nianhua Li

<span id="page-13-0"></span>

# <span id="page-14-0"></span>generateDataTest 15

# See Also

printLookup

#### Examples

## used internally

generateDataTest *Create a Java program to test R - Java data type mapping*

# Description

The generateDataTest function is used to validate the results of function [generateDataMap](#page-13-1). Given the name of a R data type, and the lookup environment updated by generateDataMap, function generateDataTest creates a test program in Java. The test program creates a java companion of the R data type, converts it to the R data type, and converts it back to Java. This round-trip can test both the Java bean and the convert functions.

# Usage

```
generateDataTest(mainServ, mainPkg, lookup, addonType, verbose)
```
# Arguments

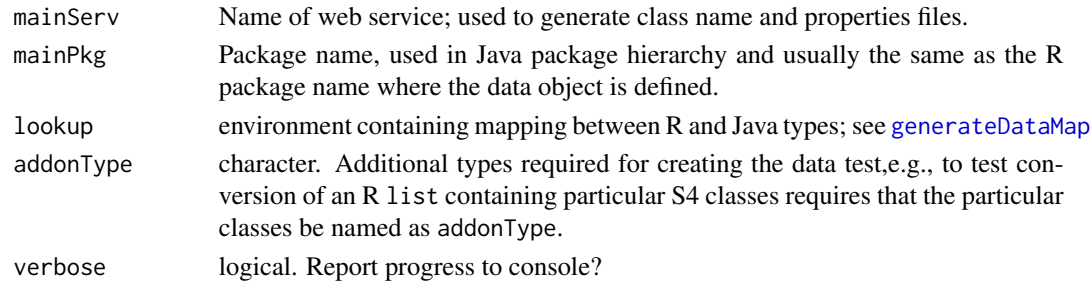

#### Value

returns NULL.

#### Author(s)

Nianhua Li

# See Also

[generateDataMap](#page-13-1)

#### Examples

## see '?generateDataMap' for an example of generating java test program

<span id="page-15-1"></span><span id="page-15-0"></span>generateFunctionMap *Create java wrapper functions for a list of R functions*

#### Description

The generateFunctionMap function generates java wrapper functions for a list of R functions. It also generates java beans and R–Java data type conversions for any R data types that are related to the function but unavailable in the environment lookup. This function also updates environments lookup and cvtImport (see arguments below) as a side effect.

#### Usage

```
generateFunctionMap(rTypeInfo, genTest = TRUE, workDir = getwd(),
                    verbose = FALSE,
                    deployModeName = "jms", typeModeName = "javalib",
                   wsdlStyle = "WRAPPED", wsdlUse = "LITERAL",
                    extraClasses = "", pkgRoot="org.bioconductor", ...)
```
# Arguments

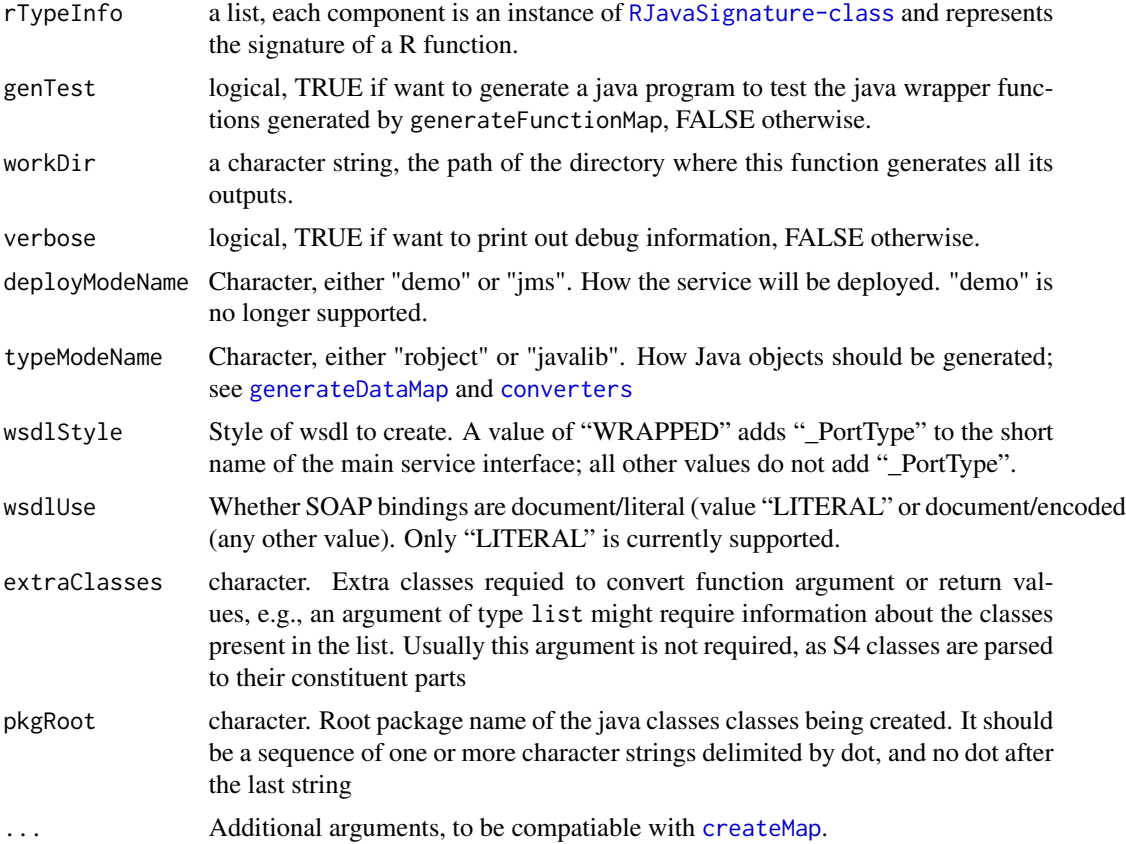

#### <span id="page-16-0"></span>getRSessionInfo 17

#### Details

The java mappings generated under workDir are organized as following:

- biocJavaMap The base directory
- biocJavaMap/package1 Java mappings for functions and data types defined in R package1
- biocJavaMap/package1/data Java beans and java <-> R mapping functions (in R) for data types defined in pacakge1
- biocJavaMap/package1/function Java wrapper functions for functions defined in package1
- biocJavaMap/package2 Java mappings for functions and data types defined in package2
- biocJavaMap/mainService Main java API, which invokes the java mapping functions for package1, package2, etc. mainService value is provided by user as input.

#### Value

A list, each component is an instance of [RJavaSignature-class](#page-20-1) and represents the signature of a java wrapper function. The return value has a one-to-one mapping relation with input parameter rTypeInfo, i.e. the java wrapper function that is represented by the ith component in the return list, is the wrapper for the R function that is represend by the ith component in rTypeInfo.

#### Author(s)

Nianhua Li

#### Examples

## This function is usually invoked by createMap.

getRSessionInfo *Report R session information in a web-services friendly format.*

#### **Description**

This function has TypeInfo applied, and so is mapped as a web service in the org.bioconductor.packages.rservices name space.

#### Usage

```
getRSessionInfo(verbose = FALSE)
```
#### Arguments

verbose A logical(1), with FALSE returning a character vector of packages with (for non-base packages) version number appended and TRUE returning a character vector capturing the output of sessionInfo().

# <span id="page-17-0"></span>Value

A character vector containing information on all attached and loaded packages in the current R session.

# Author(s)

Martin Morgan <mtmorgan@fhcrc.org>

# Examples

getRSessionInfo(FALSE)

printLookup *Print R-Java data type mapping information*

# Description

printLookup prints the R-Java data type mapping information.

# Usage

printLookup(lookup, all = TRUE)

# Arguments

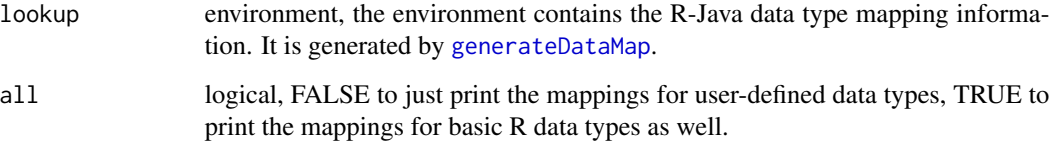

# Author(s)

Nianhua Li

# Examples

# please try the example under examples/s4Map

<span id="page-18-0"></span>register-converters *Load R - Java data converters.*

#### <span id="page-18-1"></span>Description

When invoking R from Java, data type conversions between R and Java are handled by SJava. But SJava only supports conversions for limited R data types, the conversions for other R data types are specified by user converters and interpreted by SJava. regAddonCvt and regTestCvt help to load user converters.

#### Usage

```
regAddonCvt()
regAddonCvt2()
regTestCvt()
```
# Details

These functions are usually used by the auto-generated codes from [generateFunctionMap](#page-15-1). Users do not need to deal with them. regAddonCvt and regAddonCvt2 load converters for R character, logical, integer, numeric, raw, complex, array, matrix, data.frame, list, environment, and factor. The regAddonCvt converters follow the 'robject' model whereas regAddonCvt2 follows the 'javalib' model; see [converters](#page-3-1) for more information. regTestCvt are used for low-level testing.

#### Author(s)

Nianhua Li

retrieve-methods *Retrieve file references from remote locations*

#### Description

This method retrieve files referenced by its first argument to locations determined by its second argument. The return value is a [FileReferences](#page-12-1) object summarizing the destination.

#### Usage

retrieve(from, to, ...)

#### Arguments

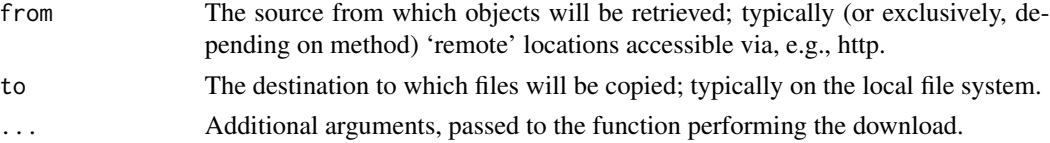

#### <span id="page-19-0"></span>Methods

- from = "FileReferences", to = "character" from contains remote urls; files must be retrievable using getBinaryURL from the RCurl package. ... arguments are passed to getBinaryURL. to is a directory name to which files will be copied; the directory is created if it does not exist. File names will be unique.
- from = "FileReferences", to = "FileReferences" from is as in retrieve, FileReferences, character-method. to specifies destination urls; urls(to) must have the same number of elements as urls{from}, must not already exist on the local file system, and must not require creation of new directories. localNames and types of to are replaced by corresponding elements from from.
- from = "FileReferences", to = "missing" from is as in the retrieve, FileReferences, character-method. The destination is created using tempfile(), and forwarding this as the second argument to retrieve, FileReferences, character-method. The effect is to retrieve files to R's temporary directory; these files will be removed when the R session ends.

#### Examples

```
try({ # fails when no internet available
    from <- FileReferences(c("http://bioconductor.org/biocLite.R",
                             "http://bioconductor.org/index.html"))
   ## to R's temporary directory
    to <- retrieve(from)
   urls(to)
   localNames(to)
    ## tell R where to copy files to
    toDir <- tempfile()
   dir.create(toDir, recursive=TRUE)
    toUrls <- file.path(toDir, localNames(from))
    retrieve(from, FileReferences(toUrls))
    list.files(toDir)
})
```
RJavaPkgFunctions-class

*Java signatures derived from R methods*

#### Description

Class RJavaPkgFunctions contains elements of Java signatures, including the source R package, the corresponding java class, and type information about the Java function.

Create this class using [createMap](#page-8-1) or [generateFunctionMap](#page-15-1).

# **Slots**

rPackage Character vector of R source packages javaClass Character vector of corresponding Java classes javaTypeInfo List of Java function signatures.

<span id="page-20-0"></span>MT Morgan <mtmorgan@fhcrc.org>

#### See Also

[generateFunctionMap](#page-15-1), [createMap](#page-8-1)

#### Examples

library(RWebServices) oneWayAnova <- function( response, predictor ) { if ( is.character( predictor )) return( oneWayAnova( response, as.factor( predictor ))) formula <- as.formula( substitute( response ~ predictor )) result <- lm( formula ) anova( result ) } typeInfo(oneWayAnova) <- SimultaneousTypeSpecification( TypedSignature( response = "numeric", predictor = "factor"), TypedSignature( response = "numeric", predictor = "character"), returnType = "anova" )

```
## Not run:
res <- createMap("oneWayAnova", outputDirectory=tempdir(),
typeMode="robject", verbose=TRUE)
```
## End(Not run)

<span id="page-20-1"></span>RJavaSignature-class *String representations of R type signatures from R functions*

#### **Description**

Class "RJavaSignature" contains elements of java-style function signature, including return type, function name, and argument names/types

Create this class using [typeInfo2Java](#page-24-1).

#### **Slots**

returnType Character string describing the return type of the function. This must be defined.

funcName: Function name as character string.

args: Vector of character strings providing argument types. Argument names are stored as name attributes.

<span id="page-21-0"></span>MT Morgan <mtmorgan@fhcrc.org>

#### See Also

link{typeInfo2Java}

# Examples

library(RWebServices)

```
oneWayAnova <- function( response, predictor ) {
    if ( is.character( predictor ))
       return( oneWayAnova( response, as.factor( predictor )))
    formula <- as.formula( substitute( response ~ predictor ))
    result <- lm( formula )
    anova( result )
}
typeInfo(oneWayAnova) <-
 SimultaneousTypeSpecification(
   TypedSignature(
     response = "numeric",
     predictor = "factor"),
    TypedSignature(
     response = "numeric",
     predictor = "character"),
    returnType = "anova" )
res <- typeInfo2Java(oneWayAnova)
res
summary(res)
```
<span id="page-21-1"></span>SinkOutput-class *Results captured by calls to sinkSetup and sinkRetrieve*

#### Description

Create this class using [sinkSetup](#page-22-1) and [sinkRetrieve](#page-22-1). A typical use is to wrap function evalutation calls in such a way as to redirect screen output to character variables.

#### **Slots**

- stdout Vector of type character containg each line of output destined for the 'console', excepting error and warning messages. Each element in the vector is a 'line' of string output, as determined by R.
- stderr: As with stdout, but captureing warning and error messages

<span id="page-22-0"></span>MT Morgan <mtmorgan@fhcrc.org>

# See Also

link{sinkSetup}, [sinkRetrieve](#page-22-1)

#### Examples

library(RWebServices)

```
sinkSetup()
ls()try( fails())
f <- function() stop("fails in function f")
try( f())
sinkRetrieve()
```
sinkSetup, sinkRetrieve

*Capture and retrieve screen output*

#### <span id="page-22-1"></span>Description

sinkSetup establishes temporary files to capture output that would normally be directed toward the screen, and redirects both standard and error output to these files. sinkRetrieve retrieves the output, and removes screen redirections so output again appears on the screen.

#### Usage

sinkSetup() sinkRetrieve()

# Details

These functions are used to redirect and then retrieve screen output. Redirection is to objects created with [file](#page-0-0), with no arguments (i.e., a temporary file, unlinked from the file system). Both standard output and error output are redirected.

User-level calls of [sink](#page-0-0) between calls to sinkSetup and sinkRetrieve may confuse screen (especially error) capture, likely resulting in warnings when sinkRetrieve is called.

# Value

sinkRetrieve returns an object of [SinkOutput-class](#page-21-1), the slots of which contain vectors of the lines of text directed toward the screen.

MT Morgan

# Examples

```
library(RWebServices)
```

```
sinkSetup()
ls()try( fails())
f <- function() stop("fails in function f")
try( f())
sinkRetrieve()
```
Test utilities *Utilities for facilitating data and method tests*

# Description

These functions provide utilities that are useful when testing different aspects of R / Java communication.

#### Usage

```
checkJava2R(javaData, rVariable)
checkPkgVersion(pkgName, expVersion)
reflectObj(x, verbose=FALSE)
```
# Arguments

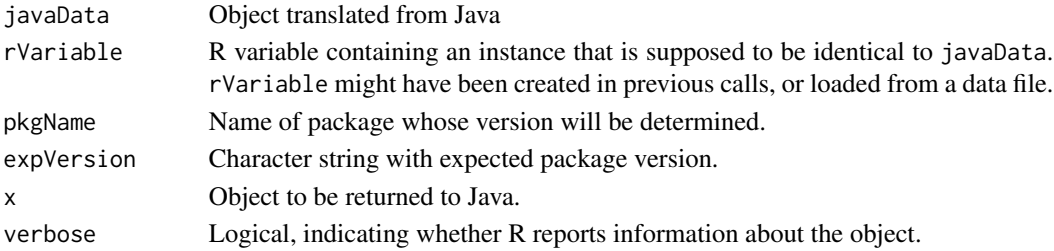

# Value

checkJava2R returns TRUE if javaData is identical to rVariable, or signals an error otherwise. checkPkgVersion returns true if the installed package matches the expected package, or signals a warning otherwise.

reflectObj returns the object.

# Author(s)

Nianhua Li

<span id="page-23-0"></span>

<span id="page-24-1"></span><span id="page-24-0"></span>

#### Description

The typeInfo2Java methods convert functions or TypeInfo structures to a Java-like signature, without coercion to Java types. See [createMap](#page-8-1) to convert functions and coerce arguments.

These functions are primarily for internal use.

# Usage

typeInfo2Java(x, ...)

#### Arguments

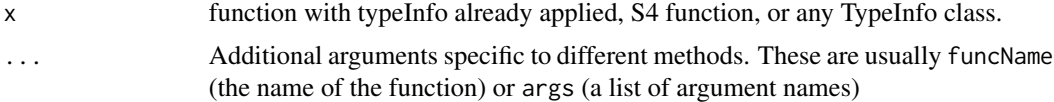

# Details

TypeInfo offers greater flexibility in type specification than can easily be implemented in Java. This function fails with DynamicTypeTest, and treats StrictIsTypeTest as InheritsTypeTest (issuing a warning in the process). See [NamedTypeTest-class](#page-0-0) of TypeInfo for more information.

#### Value

An object of [RJavaSignature-class](#page-20-1), containing return type, function name, and argument type/name as slots with named character vectors.

#### Author(s)

MT Morgan

# Examples

```
library(RWebServices)
```

```
func <- function( response, predictor ) {
    if ( is.character( predictor ))
       return( oneWayAnova( response, as.factor( predictor )))
   formula <- as.formula( substitute( response ~ predictor ))
    result <- lm( formula )
    anova( result )
}
## this indirection makes it easier to apply typeInfo
oneWayAnova <- func
```

```
typeInfo(oneWayAnova) <-
 SimultaneousTypeSpecification(
   TypedSignature(
     response = "numeric",
     predictor = "factor"),
    returnType = "anova" )
typeInfo2Java(oneWayAnova)
oneWayAnova <- func
typeInfo(oneWayAnova) <-
 SimultaneousTypeSpecification(
   TypedSignature(
     response = "numeric",
     predictor = "factor"),
    TypedSignature(
     response = "numeric",
     predictor = "character"),
    returnType = "anova" )
typeInfo2Java(oneWayAnova)
oneWayAnova <- func
typeInfo(oneWayAnova) <-
 IndependentTypeSpecification(
   response = c("numeric"),
   predictor = c( "factor", "character", "numeric" ),
   returnType = "anova"
 \lambdatypeInfo2Java(oneWayAnova)
oneWayAnova <- func
typeInfo(oneWayAnova) <-
 SimultaneousTypeSpecification(
   TypedSignature(
     response = "numeric",
     predictor = "factor",
     returnType = "matrix"),
    TypedSignature(
     response = "numeric",
     predictor = "character"),
    returnType = "anova" )
typeInfo2Java(oneWayAnova)
oneWayAnova <- func
```

```
typeInfo(oneWayAnova) <-
 IndependentTypeSpecification(
   response = c("numeric"),
   predictor = c( "factor", "character", "numeric" ),
   returnType = c("anova")\lambdatypeInfo2Java(oneWayAnova)
# Warning about StrictIsTypeTest
oneWayAnova <- func
typeInfo(oneWayAnova) <-
 IndependentTypeSpecification(
    response = StrictIsTypeTest("numeric"),
   predictor = c( "factor", "character", "numeric" ),
   returnType = c("anova")
 )
typeInfo2Java(oneWayAnova)
oneWayAnova <- func
typeInfo(oneWayAnova) <-
 IndependentTypeSpecification(
   response = "numeric",
   predictor = quote( ( length(predictor) == length(response)) && is( predictor, "factor" )),
   returnType = c("anova")
 )
typeInfo2Java(oneWayAnova)
```
unpackAntScript *Unpack script for building, testing, and installing packages.*

#### Description

RWebServices includes a number of scripts and files to be used to develop, test, and deploy services. This function unpacks a 'master' script and partly configured properties files to a convenient directory location.

# Usage

```
unpackAntScript(toDir = stop("specify destination directory for unpacking"), overwrite=FALSE)
```
#### **Arguments**

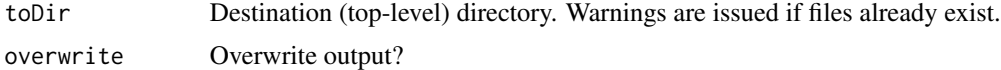

#### Value

This function is used for its side effect.

Martin Morgan <mtmorgan@fhcrc.org>

# Examples

```
## Not run: unpackAntScript("/tmp/ants")
## Not run:
## From the command line
echo "library(RWebServices); unpackAntScript('~/tmp/ants')" | R --vanilla
```
## End(Not run)

# <span id="page-28-0"></span>**Index**

∗Topic classes ArrayAndMatrix-class, [2](#page-1-0) FileReferences-class, [13](#page-12-0) RJavaPkgFunctions-class, [20](#page-19-0) RJavaSignature-class, [21](#page-20-0) SinkOutput-class, [22](#page-21-0) ∗Topic documentation createMap, [9](#page-8-0) sinkSetup, sinkRetrieve, [23](#page-22-0) typeInfo2Java, [25](#page-24-0) ∗Topic interface converters, [4](#page-3-0) generateDataMap, [14](#page-13-0) generateDataTest, [15](#page-14-0) generateFunctionMap, [16](#page-15-0) printLookup, [18](#page-17-0) register-converters, [19](#page-18-0) ∗Topic manip FileReferences, [12](#page-11-0) getRSessionInfo, [17](#page-16-0) unpackAntScript, [27](#page-26-0) ∗Topic methods retrieve-methods, [19](#page-18-0) ∗Topic package RWebServices-package, [2](#page-1-0) ∗Topic programming createMap, [9](#page-8-0) sinkSetup, sinkRetrieve, [23](#page-22-0) Test utilities, [24](#page-23-0) typeInfo2Java, [25](#page-24-0)

```
ArrayAndMatrix-class, 2
CharArray (ArrayAndMatrix-class), 2
CharArray-class (ArrayAndMatrix-class),
        \mathfrak{D}CharMatrix (ArrayAndMatrix-class), 2
CharMatrix-class
        (ArrayAndMatrix-class), 2
```
array, *[2](#page-1-0)*

checkJava2R *(*Test utilities*)*, [24](#page-23-0) checkPkgVersion *(*Test utilities*)*, [24](#page-23-0) ComplexArray *(*ArrayAndMatrix-class*)*, [2](#page-1-0) ComplexArray-class *(*ArrayAndMatrix-class*)*, [2](#page-1-0) ComplexMatrix *(*ArrayAndMatrix-class*)*, [2](#page-1-0) ComplexMatrix-class *(*ArrayAndMatrix-class*)*, [2](#page-1-0) converters, [4,](#page-3-0) *[10](#page-9-0)*, *[14](#page-13-0)*, *[16](#page-15-0)*, *[19](#page-18-0)* createMap, *[3](#page-2-0)*, [9,](#page-8-0) *[16](#page-15-0)*, *[20,](#page-19-0) [21](#page-20-0)*, *[25](#page-24-0)* createMap,character,missing-method *(*createMap*)*, [9](#page-8-0) createMap,missing,character-method *(*createMap*)*, [9](#page-8-0) createMap,standardGeneric,missing-method *(*createMap*)*, [9](#page-8-0) cvtArrayFromJava *(*converters*)*, [4](#page-3-0) cvtArrayToJava *(*converters*)*, [4](#page-3-0) cvtCharacterFromJava *(*converters*)*, [4](#page-3-0) cvtCharacterToJava *(*converters*)*, [4](#page-3-0) cvtCharacterToJava2 *(*converters*)*, [4](#page-3-0) cvtCharArrayFromJava2 *(*converters*)*, [4](#page-3-0) cvtCharArrayToJava2 *(*converters*)*, [4](#page-3-0) cvtCharMatrixFromJava2 *(*converters*)*, [4](#page-3-0) cvtCharMatrixToJava2 *(*converters*)*, [4](#page-3-0) cvtComplexArrayFromJava2 *(*converters*)*, [4](#page-3-0) cvtComplexArrayToJava2 *(*converters*)*, [4](#page-3-0) cvtComplexFromJava *(*converters*)*, [4](#page-3-0) cvtComplexFromJava2 *(*converters*)*, [4](#page-3-0) cvtComplexMatrixFromJava2 *(*converters*)*, [4](#page-3-0) cvtComplexMatrixToJava2 *(*converters*)*, [4](#page-3-0) cvtComplexToJava *(*converters*)*, [4](#page-3-0) cvtComplexToJava2 *(*converters*)*, [4](#page-3-0) cvtDataFrameFromJava *(*converters*)*, [4](#page-3-0)

cvtDataFrameFromJava2 *(*converters*)*, [4](#page-3-0) cvtDataFrameToJava *(*converters*)*, [4](#page-3-0) cvtDataFrameToJava2 *(*converters*)*, [4](#page-3-0) cvtEnvFromJava *(*converters*)*, [4](#page-3-0)

```
cvtEnvFromJava2 (converters), 4
cvtEnvToJava (converters), 4
cvtEnvToJava2 (converters), 4
cvtFactorFromJava (converters), 4
cvtFactorFromJava2 (converters), 4
cvtFactorToJava (converters), 4
cvtFactorToJava2 (converters), 4
cvtFileReferencesFromJava (converters),
        4
cvtFileReferencesFromJava2
        (converters), 4
cvtFileReferencesToJava (converters), 4
cvtFileReferencesToJava2 (converters), 4
cvtIntegerArrayFromJava2 (converters), 4
cvtIntegerArrayToJava2 (converters), 4
cvtIntegerFromJava (converters), 4
cvtIntegerMatrixFromJava2 (converters),
        4
cvtIntegerMatrixToJava2 (converters), 4
cvtIntegerToJava (converters), 4
cvtIntegerToJava2 (converters), 4
cvtListFromJava (converters), 4
```

```
cvtListToJava (converters), 4
cvtListToJava2 (converters), 4
cvtLogicalArrayFromJava2 (converters), 4
cvtLogicalArrayToJava2 (converters), 4
cvtLogicalFromJava (converters), 4
cvtLogicalMatrixFromJava2 (converters),
        4
```

```
cvtLogicalMatrixToJava2 (converters), 4
cvtLogicalToJava (converters), 4
cvtLogicalToJava2 (converters), 4
cvtMatrixFromJava (converters), 4
cvtMatrixToJava (converters), 4
cvtNumericArrayFromJava2 (converters), 4
cvtNumericArrayToJava2 (converters), 4
cvtNumericFromJava (converters), 4
cvtNumericMatrixFromJava2 (converters),
        4
```

```
cvtNumericMatrixToJava2 (converters), 4
cvtNumericToJava (converters), 4
cvtNumericToJava2 (converters), 4
cvtRawArrayFromJava2 (converters), 4
cvtRawArrayToJava2 (converters), 4
cvtRawFromJava (converters), 4
cvtRawMatrixFromJava2 (converters), 4
cvtRawMatrixToJava2 (converters), 4
cvtRawToJava (converters), 4
```
cvtRawToJava2 *(*converters*)*, [4](#page-3-0) cvtUnknownFromJava *(*converters*)*, [4](#page-3-0) cvtUnknownToJava *(*converters*)*, [4](#page-3-0) cvtVectorFromJava *(*converters*)*, [4](#page-3-0) cvtVectorToJava *(*converters*)*, [4](#page-3-0)

# file, *[23](#page-22-0)* FileReferences, *[12](#page-11-0)*, [12,](#page-11-0) *[13,](#page-12-0) [14](#page-13-0)*, *[19](#page-18-0)*

FileReferences-class, [13](#page-12-0)

generateDataMap, *[10](#page-9-0)*, *[14](#page-13-0)*, [14,](#page-13-0) *[15,](#page-14-0) [16](#page-15-0)*, *[18](#page-17-0)* generateDataTest, [15](#page-14-0) generateFunctionMap, [16,](#page-15-0) *[19](#page-18-0)[–21](#page-20-0)* getRSessionInfo, [17](#page-16-0)

IndependentTypeSpecification, *[11](#page-10-0)* IntegerArray *(*ArrayAndMatrix-class*)*, [2](#page-1-0) IntegerArray-class *(*ArrayAndMatrix-class*)*, [2](#page-1-0) IntegerMatrix *(*ArrayAndMatrix-class*)*, [2](#page-1-0) IntegerMatrix-class *(*ArrayAndMatrix-class*)*, [2](#page-1-0)

length,FileReferences-method *(*FileReferences*)*, [12](#page-11-0) localNames, *[13,](#page-12-0) [14](#page-13-0)* localNames *(*FileReferences*)*, [12](#page-11-0) LogicalArray *(*ArrayAndMatrix-class*)*, [2](#page-1-0) LogicalArray-class *(*ArrayAndMatrix-class*)*, [2](#page-1-0) LogicalMatrix *(*ArrayAndMatrix-class*)*, [2](#page-1-0) LogicalMatrix-class *(*ArrayAndMatrix-class*)*, [2](#page-1-0)

matchArrayToJava *(*converters*)*, [4](#page-3-0) matchCharacterToJava *(*converters*)*, [4](#page-3-0) matchCharacterToJava2 *(*converters*)*, [4](#page-3-0) matchCharArrayToJava2 *(*converters*)*, [4](#page-3-0) matchCharMatrixToJava2 *(*converters*)*, [4](#page-3-0) matchComplexArrayToJava2 *(*converters*)*, [4](#page-3-0) matchComplexMatrixToJava2 *(*converters*)*, [4](#page-3-0)

matchComplexToJava *(*converters*)*, [4](#page-3-0) matchComplexToJava2 *(*converters*)*, [4](#page-3-0) matchDataFrameToJava *(*converters*)*, [4](#page-3-0) matchDataFrameToJava2 *(*converters*)*, [4](#page-3-0) matchEnvToJava *(*converters*)*, [4](#page-3-0) matchEnvToJava2 *(*converters*)*, [4](#page-3-0) matchFactorToJava *(*converters*)*, [4](#page-3-0)

# INDEX  $31$

matchFactorToJava2 *(*converters*)*, [4](#page-3-0) matchFileReferencesToJava *(*converters*)*, [4](#page-3-0) matchFileReferencesToJava2 *(*converters*)*, [4](#page-3-0) matchIntegerArrayToJava2 *(*converters*)*, [4](#page-3-0) matchIntegerMatrixToJava2 *(*converters*)*,  $\Delta$ matchIntegerToJava *(*converters*)*, [4](#page-3-0) matchIntegerToJava2 *(*converters*)*, [4](#page-3-0) matchListToJava *(*converters*)*, [4](#page-3-0) matchListToJava2 *(*converters*)*, [4](#page-3-0) matchLogicalArrayToJava2 *(*converters*)*, [4](#page-3-0) matchLogicalMatrixToJava2 *(*converters*)*, [4](#page-3-0) matchLogicalToJava *(*converters*)*, [4](#page-3-0) matchLogicalToJava2 *(*converters*)*, [4](#page-3-0) matchMatrixToJava *(*converters*)*, [4](#page-3-0) matchNumericArrayToJava2 *(*converters*)*, [4](#page-3-0) matchNumericMatrixToJava2 *(*converters*)*, [4](#page-3-0) matchNumericToJava *(*converters*)*, [4](#page-3-0) matchNumericToJava2 *(*converters*)*, [4](#page-3-0) matchRawArrayToJava2 *(*converters*)*, [4](#page-3-0) matchRawMatrixToJava2 *(*converters*)*, [4](#page-3-0) matchRawToJava *(*converters*)*, [4](#page-3-0) matchRawToJava2 *(*converters*)*, [4](#page-3-0) matchUnknownToJava *(*converters*)*, [4](#page-3-0) matchVectorToJava *(*converters*)*, [4](#page-3-0) matrix, *[2](#page-1-0)* NumericArray *(*ArrayAndMatrix-class*)*, [2](#page-1-0) NumericArray-class *(*ArrayAndMatrix-class*)*, [2](#page-1-0) NumericMatrix *(*ArrayAndMatrix-class*)*, [2](#page-1-0) NumericMatrix-class *(*ArrayAndMatrix-class*)*, [2](#page-1-0) printLookup, [18](#page-17-0) RawArray *(*ArrayAndMatrix-class*)*, [2](#page-1-0) RawArray-class *(*ArrayAndMatrix-class*)*, [2](#page-1-0) RawMatrix *(*ArrayAndMatrix-class*)*, [2](#page-1-0) RawMatrix-class *(*ArrayAndMatrix-class*)*, [2](#page-1-0)

reflectObj *(*Test utilities*)*, [24](#page-23-0) regAddonCvt, *[8,](#page-7-0) [9](#page-8-0)* regAddonCvt *(*register-converters*)*, [19](#page-18-0) regAddonCvt2, *[8,](#page-7-0) [9](#page-8-0)*

regAddonCvt2 *(*register-converters*)*, [19](#page-18-0) register-converters, [19](#page-18-0) regTestCvt *(*register-converters*)*, [19](#page-18-0) retrieve *(*retrieve-methods*)*, [19](#page-18-0) retrieve,FileReferences,character-method *(*retrieve-methods*)*, [19](#page-18-0) retrieve,FileReferences,FileReferences-method *(*retrieve-methods*)*, [19](#page-18-0) retrieve,FileReferences,missing-method *(*retrieve-methods*)*, [19](#page-18-0) retrieve-methods, [19](#page-18-0) RJavaPkgFunctions-class, [20](#page-19-0) RJavaSignature-class, [21](#page-20-0) RWebServices *(*RWebServices-package*)*, [2](#page-1-0) RWebServices-package, [2](#page-1-0)

setJavaFunctionConverter, *[9](#page-8-0)* show,RJavaPkgFunctions-method *(*RJavaPkgFunctions-class*)*, [20](#page-19-0) show,RJavaSignature-method *(*RJavaSignature-class*)*, [21](#page-20-0) sink, *[23](#page-22-0)* SinkOutput-class, [22](#page-21-0) sinkRetrieve, *[22,](#page-21-0) [23](#page-22-0)* sinkRetrieve *(*sinkSetup, sinkRetrieve*)*, [23](#page-22-0) sinkSetup, *[22](#page-21-0)* sinkSetup *(*sinkSetup, sinkRetrieve*)*, [23](#page-22-0) sinkSetup, sinkRetrieve, [23](#page-22-0)

Test utilities, [24](#page-23-0) TypedSignature, *[11](#page-10-0)* typeInfo, *[11](#page-10-0)* typeInfo2Java, *[11](#page-10-0)*, *[21](#page-20-0)*, [25](#page-24-0) typeInfo2Java,ANY-method *(*typeInfo2Java*)*, [25](#page-24-0) typeInfo2Java,character-method *(*typeInfo2Java*)*, [25](#page-24-0) typeInfo2Java,DynamicTypeTest-method *(*typeInfo2Java*)*, [25](#page-24-0) typeInfo2Java,function-method *(*typeInfo2Java*)*, [25](#page-24-0) typeInfo2Java,genericFunction-method *(*typeInfo2Java*)*, [25](#page-24-0) typeInfo2Java,IndependentTypeSpecification-method *(*typeInfo2Java*)*, [25](#page-24-0) typeInfo2Java,InheritsTypeTest-method *(*typeInfo2Java*)*, [25](#page-24-0)

# 32 INDEX

typeInfo2Java,list-method *(*typeInfo2Java*)*, [25](#page-24-0) typeInfo2Java,SimultaneousTypeSpecification-method *(*typeInfo2Java*)*, [25](#page-24-0) typeInfo2Java,standardGeneric-method *(*typeInfo2Java*)*, [25](#page-24-0) typeInfo2Java,StrictIsTypeTest-method *(*typeInfo2Java*)*, [25](#page-24-0) typeInfo2Java,TypedSignature-method *(*typeInfo2Java*)*, [25](#page-24-0) types, *[13,](#page-12-0) [14](#page-13-0)* types *(*FileReferences*)*, [12](#page-11-0)

unpackAntScript, [27](#page-26-0) urls, *[13,](#page-12-0) [14](#page-13-0)* urls *(*FileReferences*)*, [12](#page-11-0)